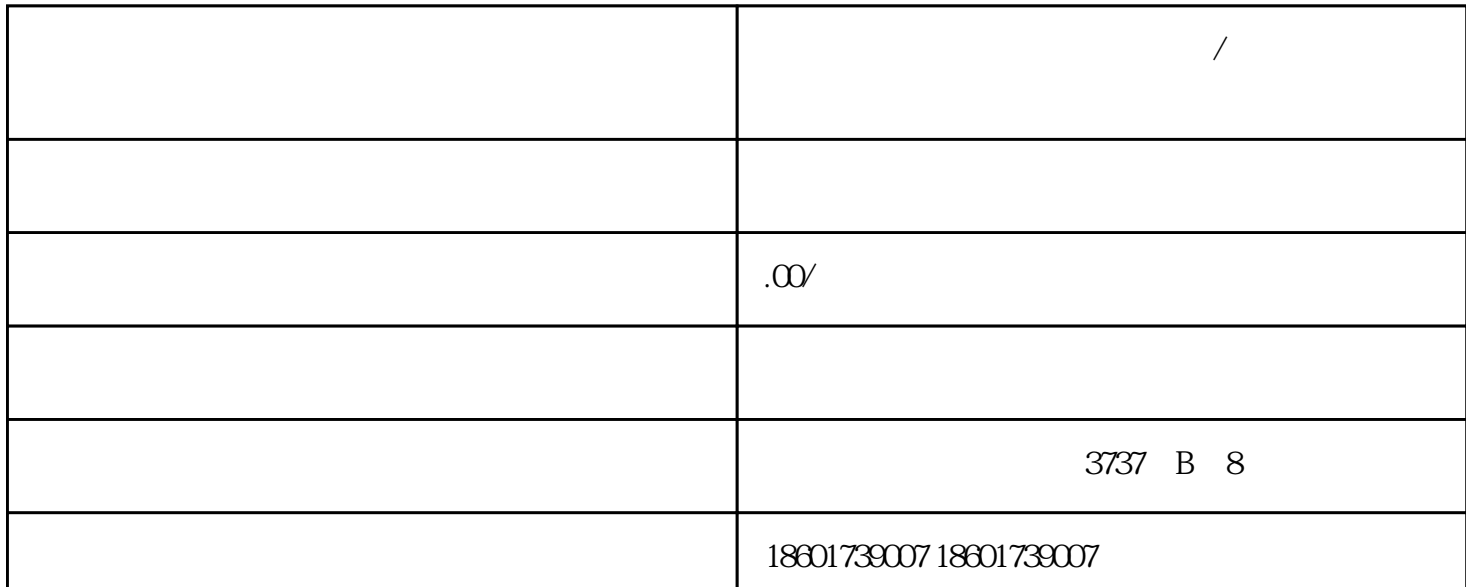

## $\sqrt{2}$  $2013$

 $\mathcal{P}$  $40$ 1.  $5\overline{5}$  $2.$   $5$ 

 $\overline{3}$  $4.$  $5\%$  $6.$ 

 $7.$ 

 $1$ 

 $2$  (  $)$  $3<sub>1</sub>$  $4<sub>1</sub>$  $\overline{5}$ 

工商执照增加进出口经营范围-商务部备案-海关编码备案-检验检疫备案-电子口岸备案-外汇局开密码

以上就是进出口权办理流程和所需资料,欢迎电话咨询上海《申与城》李小姐186-1663-3081